## II No.8

## 1995 6 15

## 1 Poincaré

 $1.1$ 

$$
\frac{dx}{dt} = f(t, x)
$$
  
(1) 
$$
\frac{dx}{dt} = f(x)
$$

 $(dynamical<sup>1</sup> system)$  $\rm{II}$ 

(autonomous system)

$$
x \qquad \qquad ^2 \qquad f(x)
$$

 $1.2$ f  $f(x) = Ax$  $(+)$ 

 $\frac{d\mathbf{x}}{dt}$ 

1"mechanics" (dynamical" the "dynamical" the "statical" statical" statical" the "statical"  $\sim$  $\frac{1}{2}$ 

(according to  $f(a) = 0$  and  $f(a) = 0$  $a$  $x(t) \equiv a$  (a case) (1) (1)

8-1  $-4 \le x, y \le 4$  :  $\frac{d}{d}$  $\frac{d}{dt} \begin{pmatrix} x \\ y \end{pmatrix}$  $\hat{y}$ !<br>! =  $\int y$  $-6x - y - 3x^2$ !<br>. .  $f=0$ 

$$
y = 0, \quad -6x - y - 3x^{2} = 0
$$
  
(x, y) = (0, 0), (-2, 0)  

$$
-4 \le x, y \le 4
$$
 (2)  
(3)

 $\rm OK$ 

reidai8a.f entry reidai8a.f entry reidai8a.f

rei8a.data

getsample f77x reidai8a.f cat rei8a.data | reidai8a

OK

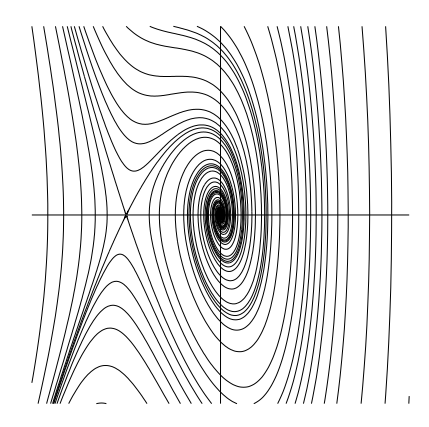

´

 $\langle \cdot \rangle$ 0 0 ´  $\overline{a}$ −2 0

$$
-100 \le x, y \le 100
$$

 $($ 

waltz11% reidai8a 範囲 (xleft,ybottom,xright,ytop)? -100 -100 100 100 -1:メニュー終了, 0:初期値のキーボード入力, 1:初期値のマウス入力, 2:change h,T(h= 0.0100,T=10.0000)

1

$$
f
$$
\n
$$
\begin{pmatrix}\n0 & 1 \\
-6 - 6x & -1\n\end{pmatrix}
$$
\n
$$
\begin{pmatrix}\n0 \\
0\n\end{pmatrix}, \begin{pmatrix}\n-2 \\
0\n\end{pmatrix}
$$
\n
$$
A_1 = \begin{pmatrix}\n0 & 1 \\
-6 & -1\n\end{pmatrix}, \quad A_2 = \begin{pmatrix}\n0 & 1 \\
6 & -1\n\end{pmatrix}
$$
\n
$$
\frac{dx}{dt} = A_1 x \qquad \qquad \begin{pmatrix}\n-2 \\
0\n\end{pmatrix}
$$
\n
$$
\frac{dx}{dt} = A_2 x \qquad \qquad \begin{pmatrix}\n-2 \\
0\n\end{pmatrix}
$$

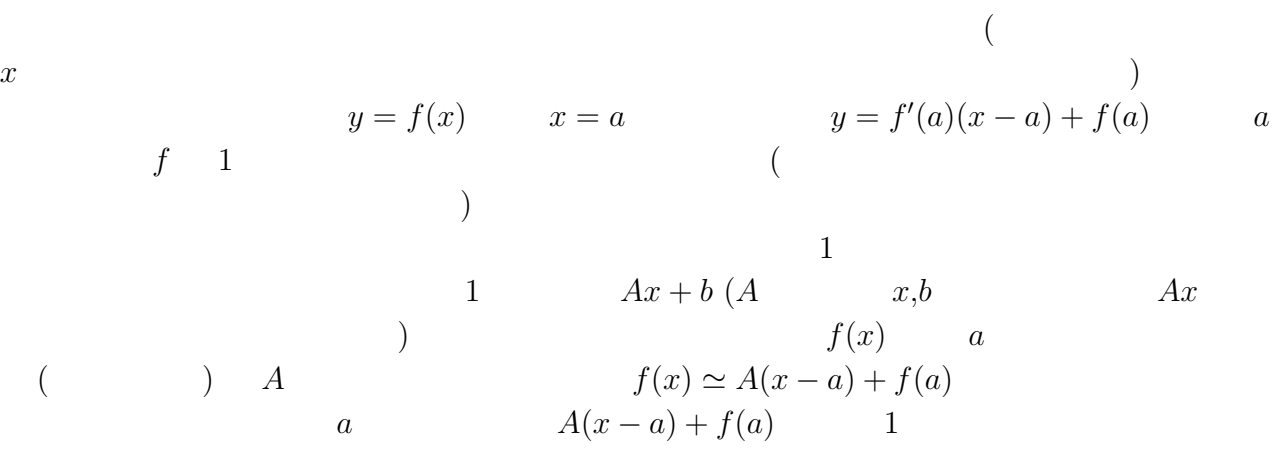

ちょっと詳しく解説:なんでヤコビ行列なんかが出て来るのか、不思議に感じる人がいるかも

8-1 8-1  $8-1$   $dx/dt = A_1x, dx/dt = A_2x$  $(2)$ 

8-2  
\n)  
\n
$$
\frac{d}{dt} \begin{pmatrix} x \\ y \end{pmatrix} = \begin{pmatrix} y \\ -\sin x - y \end{pmatrix}.
$$
\n(  
\n
$$
\begin{pmatrix} \vdots & \binom{n\pi}{0} & (n & 0) \end{pmatrix}
$$
\n
$$
x
$$
\n2 $\pi$ \n  
\n1.3

8-2 van der Pol<sup>3</sup> 
$$
x'' + \mu(x^2 - 1)x' + x = 0 \ (\mu)
$$

(3) 
$$
\frac{d}{dt} \begin{pmatrix} x \\ y \end{pmatrix} = \begin{pmatrix} y \\ -x + \mu(1 - x^2)y \end{pmatrix}
$$

$$
-5 \le x, y \le 5
$$
  
reidai8b.f

 $3\,$ 

<u>rei</u>data rei8b.data

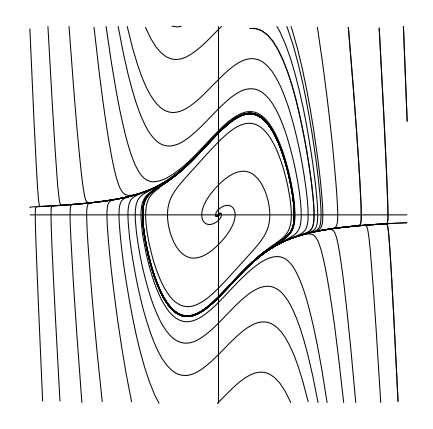

 $\tag{3.13}$  <br/>  $\qquad \qquad \mbox{limit cycle)}$  $\lim$ it cycle)

 $2$ 

(4)  
\n
$$
\frac{d}{dt} \binom{x}{y} = \binom{x+y-x(x^2+y^2)}{-x+y-y(x^2+y^2)}.
$$

 $(\text{chaos})$ 

そう信じている人が多いでしょう。 — がしょうかい はなかった こうしょうかい こうしょうかい こうしょうかい こうしょうかい

 $2 \nightharpoonup$ 8-4  $N<sub>0.5</sub>$  Newton

 $(No.6)$ 問題 8-5 以下の、振り子の振動を記述する微分方程式の初期値問題を解きなさい。  $\mathbf{2}\theta$ 

 $\frac{d}{dx}$  $\frac{d^2}{dt^2} =$ g  $\ell$  $\sin \theta$ .  $\ell \qquad \qquad g \qquad \qquad \text{(MKS} \qquad \qquad g \approx 9.8 m/sec^2 \qquad \text{)}$  $\theta = \theta(t)$  $t = 0$  and the set of  $\alpha$ 

(2)  $\theta(0) = \alpha, \quad \theta'(0) = 0$  $T$  and a contract  $\alpha$  $($ 

8-6 3 Chaos Chaos Lorenz Model

 $x'(t) = -\sigma x + \sigma y$  $y'(t) = rx - y - xz$  $z'(t) = -bz + xy$ 

$$
x(0) = x_0
$$
  

$$
y(0) = y_0
$$
  

$$
z(0) = y_0
$$

 $\sigma, r, b$ 

Lorenz  $\sigma = 10, r = 28, b = 8/3$